# **KIV/CPP – Programování v jazyce C++**

# **05. Vícenásobná dědičnost, práce s typy, proudy**

Martin Úbl

KIV ZČU

2023/2024

#### **Dědičnost**

- připomenutí
- polymorfismus (dynamický)
- klíčová slova virtual, override
- modifikátor viditelnosti dědičnosti
	- public klasická dědičnost
	- protected public a protected atributy a metody budou v potomkovi protected
	- private totéž, ale budou v potomkovi private

```
class Potomek : public Rodic {
```
...

- trochu odbočka: tabulka virtuálních metod
- nástroj k uskutečnění polymorfismu
- v podstatě seznam adres implementací virtuálních metod
- každý potomek si ji vyplní podle svého
- klíčovým slovem virtual se metoda do tabulky přidá
- obsahuje další servisní prvky "nad" samotnou tabulkou
	- top\_offset offset části tabulky od vrchu (v případě skládání více tabulek do jedné velké)
	- type\_info pointer ukazatel na RTTI (viz dále)

• tabulka virtuálních metod a přepsané metody

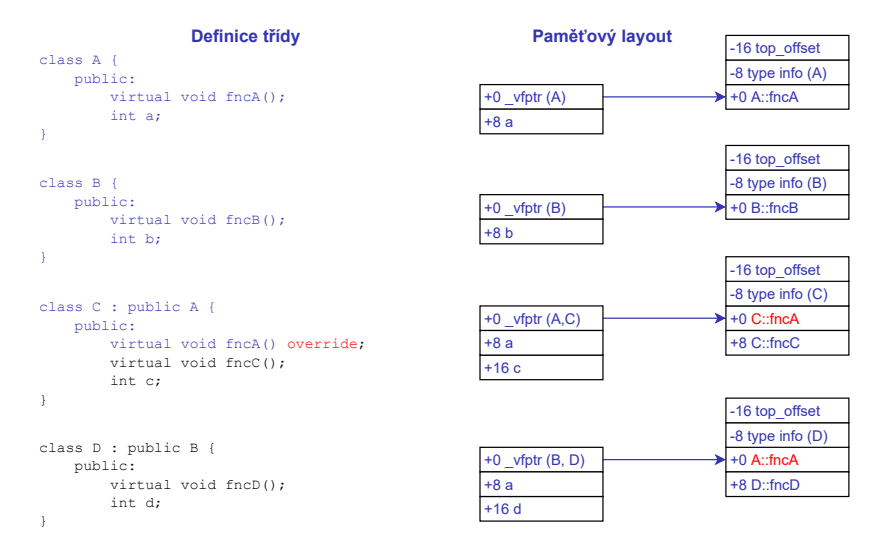

- vícenásobná dědičnost
- je možná, ale občas nevyzpytatelná
- lze takto nahrazovat absenci prvku jazyka rozhraní v kombinaci s abstraktní třídou
- třída může dědit od více rodičů, oddělují se čárkou v definici
- pak skutečně dědí od všech rodičovských tříd

```
class Potomek : public Matka , public Otec {
  ...
};
```
- vícenásobná dědičnost
- paměťový layout se pak "skládá" dohromady
	- tabulky virtuálních metod taktéž
- je nutné počítat s tím, že potomek může být přetypován na libovolného z předků
	- tzn. musí jít bez újmy získat ukazatel na kteréhokoliv z nich

#### **Vícenásobná dědičnost**

• tabulka virtuálních metod a vícenásobná dědičnost

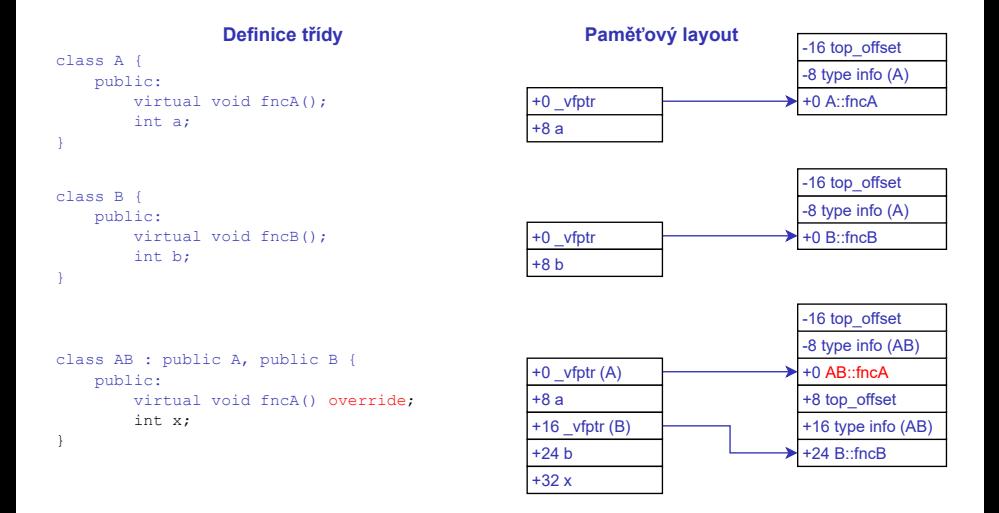

# • ... přináší to s sebou problémy

- 1. co když více rodičovských tříd definuje stejnojmennou metodu?
- 2. co když rodičovské třídy dědí od stejného předka?
	- diamond problem
- lze předejít
	- lepším návrhem  $(1, 2)$
	- explicitní určení předka při volání (1)
	- kompozice místo polymorfismu (1)
	- virtuální dědičnost (2)
- stejnojmenné metody
- např. Student i Employee mají metodu GetTimeSchedule()
	- obě ale dělají třeba něco trochu jiného

```
class WorkingStudent : public Student ,
                        public Employee {
```

```
};
```
...

• jak vybrat správnou verzi? explicitně

```
WorkingStudent pepa ;
```

```
pepa . Student :: GetTimeSchedule ();
pepa . Employee :: GetTimeSchedule ();
```
- metody se navzájem překrývají
- snaha se takovému schématu vyhnout
	- lepším návrhem
	- jinou dekompozicí
	- společným předkem a virtuální dědičností

#### **Vícenásobná dědičnost**

- diamond problem
- prarodič definuje metodu GetTimeSchedule vč. implementace
- rodiče oba dědí od prarodiče
- potomek dědí od obou rodičů, nepřepisuje metodu GetTimeSchedule
- problém: oba rodiče obsahují v tabulce virtuálních metod GetTimeSchedule prarodiče
	- která je ta správná?

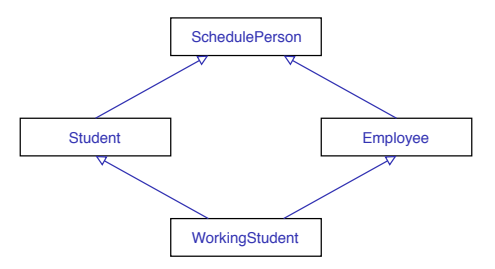

#### **Vícenásobná dědičnost**

- problém: oba rodiče obsahují v tabulce virtuálních metod GetTimeSchedule prarodiče
	- která je ta správná?
- obě, jsou identické
- problém řeší virtuální dědičnost

```
class Student : public virtual SchedulePerson
{
  ...
};
class Employee : public virtual SchedulePerson
{
  ...
};
```
- diamond problem
- virtuální dědičnost předků

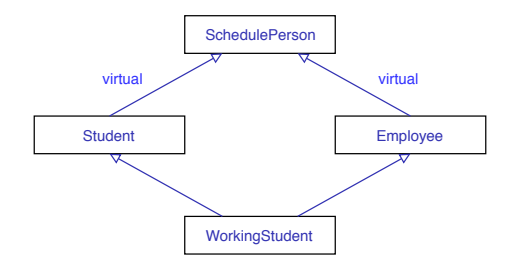

- diamond problem
- otázka: jak bude vypadat paměťový layout?

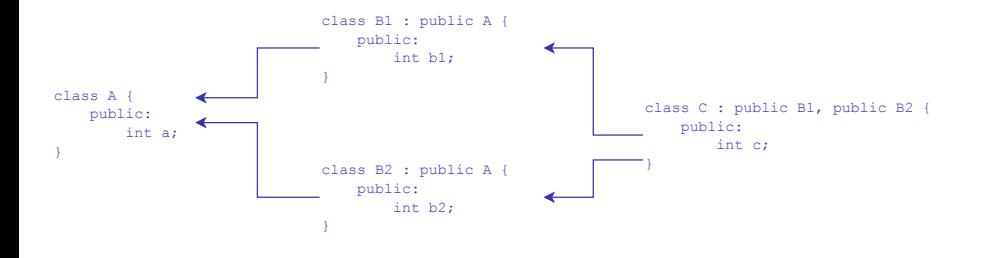

# • mýtus:

- vícenásobná dědičnost je špatná!
- pravda:
	- vícenásobná dědičnost je nenahraditelný nástroj při řešení určitých problémů
	- vždy otázka návrhu
	- může být zastoupena statickým polymorfismem (další semináře)
- hodí se, když potomek má sdílet myšlenky a fungování několika tříd
	- sdílení implementace
	- polymorfismus
- Rules of thumb"
	- <https://isocpp.org/wiki/faq/multiple-inheritance>
	- "Use inheritance only if doing so will remove if  $/$  switch statements from the caller code."
	- "Try especially hard to use abstract base classes when you use multiple inheritance."
	- "Consider the "bridge" pattern or nested generalization as possible alternatives to multiple inheritance."
- pozn.: *bridge pattern* v podstatě kompozice s výběrem typu za běhu
- pozn. 2: nested generalization jedna primární hierarchie specializovaná pro každý podtyp
- isocpp příklad
- vícenásobná dědičnost a zanořené zobecňování

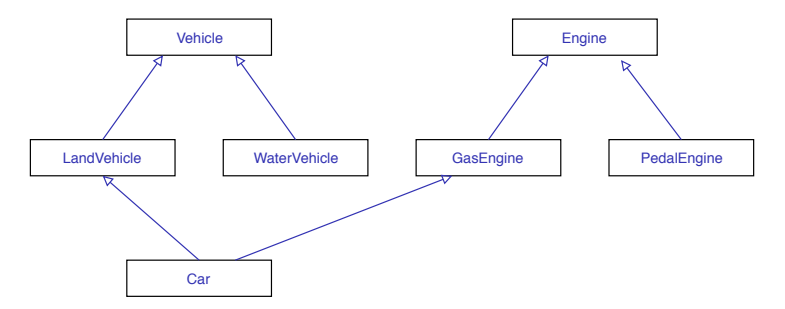

- isocpp příklad
- vícenásobná dědičnost a zanořené zobecňování

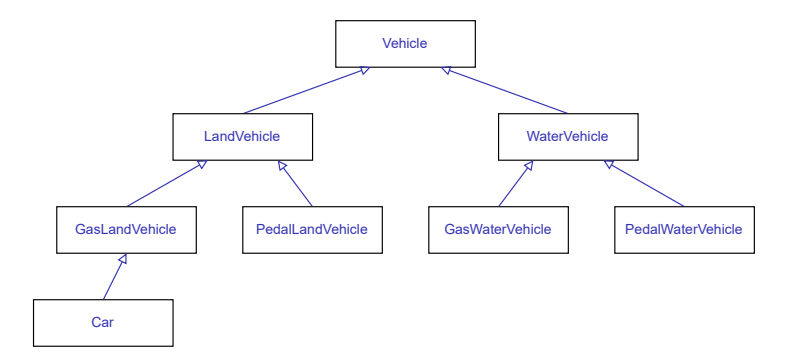

- práce s typy
- převody mezi typy
	- implicitní
	- C-style cast
	- static\_cast
	- dynamic\_cast
	- reinterpret\_cast
	- const\_cast
- pro polymorfní typy v shared ptr
	- std::dynamic pointer cast
- Run-Time Type Info (RTTI)
- informace o typu objektu v čase běhu
- pouze pro polymorfní typy
- dovoluje použití některých konstruktů
	- dynamic\_cast
	- typeid
	- type\_info
- na instanci RTTI odkazuje type info položka tabulky virtuálních metod
- static\_cast
- "náhrada" implicitní konverze
- "obejití" narrowing konverze
- i např. při používání C knihoven konverze mezi void\* a konkrétním pointerem
- neodbourává const

```
int a = 5;
float b = static cast (float>(a);
int c = static cast \{int > (b);
void * mem = \dots;uint8 t* cmem = static cast < uint8 t* >(mem);
```
#### **Práce s typy**

- reinterpret cast
- donutí kompilátor, aby se k entitě choval jako k úplně jinému typu
- může být nebezpečné nic nás nezastaví v konverzi např. int na std::string\*
- konverze ukazatele na *float* s hodnotou 2.0f na *integer* nedá hodnotu 2
- relativně málo situací, kdy je nutný
- UserData v knihovnách

```
float a = 2.0 f:
int b = *reinterpret\, cast \leq int * >(\& a);
```

```
// b = 1073741824
```
- dynamic\_cast
- static cast s kontrolou
- používá RTTI pro převod mezi polymorfními typy
- přetypování pointeru na pointer
	- při nezdaru vrací nullptr
- přetypování reference na referenci
	- při nezdaru vyhodí výjimku std::bad\_cast

```
Rodic *r = ...;Potomek *p = dynamic cast < Potomek * > (r);
```

```
if (p == nullptr)// "r" neni typu Potomek
```
- dynamic\_cast
- reference

Rodic  $kr = ...;$ 

```
try
{
  Potomek p = dynamic cast \text{Potonek}(x);
  p . metoda ();
}
catch (std::bad cast ex)
{
  // "r" neni typu Potomek
}
```
- dynamic\_cast
- může vracet jiný ukazatel
- viz paměťový layout při vícenásobné dědičnosti
- dynamic cast na jiné předky může vracet jiný ukazatel
	- zpětný dynamic\_cast na potomka využívá RTTI i top\_offset položku tabulky virtuálních metod

```
class AB : public A, public B {
     public:
         virtual void fncA() override;
         int x;
}
```
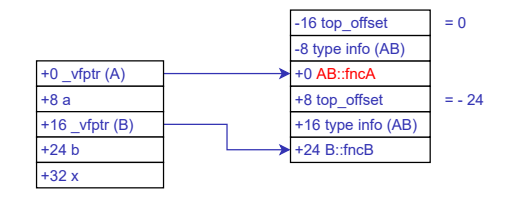

- const\_cast
- pro přidání nebo odebrání const z typu
- používat velmi obezřetně pro odebírání
	- modifikace konstantní paměti může být nedefinované chování
	- lepší pozměnit návrh

const char\*  $pozdrav = "ahoj";$ 

char  $*$  m pozdrav = const cast < char \* > ( pozdrav ); m pozdrav  $[0] = 'b'; //$  ouch !

• otázka: proč se tato modifikace nemusí povést?

• const\_cast

- paměť, co ve skutečnosti není const, ale je jako const předávána
- např. v std:: string
	- c str() vrací const char\*

```
std::string s pozdrav = "ahoj";
```

```
char* ms pozdrav = const cast < char * >
                            (s pozdrav c str ());
ms pozdrav [0] = 'b';
```
#### **Shrnutí**

- C-style cast
	- zapomenout
- static\_cast
	- pro běžné přetypování
	- POD mezi sebou, objekty pokud nepotřebujeme RTTI
- dynamic\_cast
	- pro polymorfní přetypování
- reinterpret cast
	- pokud možno vyhýbat se
	- jinak např. při nutnosti surové práce s pamětí
- const\_cast
	- pokud možno nikdy
	- ideálně jen pro přidání const
	- odebrání const jen pokud už skutečně není jiná možnost

#### **Poznámky**

- klíčové slovo decltype
	- zjištění a aplikace typu (např. pro zajištění, že typ bude identický)

unsigned long long a = 15;  $decletype(a) b = 25;$ 

- klíčové slovo typeid
	- vrací RTTI informace v instanci std::type\_info
	- může se hodit např. pro ladění

```
std:: string p;
std::count \leq \text{typeid}(p). name();
```
#### **Proudy**

- obecný mechanismus pro práci se vstupně-výstupními proudy
- vstupní proud
	- std::istream
- výstupní proud
	- std::ostream
- kombinace
	- std::iostream
- specializace pro soubory, řetězce
- přetížené operátory bitového posuvu << a >>
	- pouze pro textový vstup a výstup!

#### **Proudy**

## • respektuje RAII

- konstruktor otevírá stream (např. soubor)
- destruktor zavírá stream
- příznaky pro otevření (vždy std::ios::)
	- in z proudu budeme číst  $("r")$
	- out do proudu budeme zapisovat ("w")
	- app kurzor se bude přesouvat na konec proudu ("a")
	- trunc proud se při otevření vyprázdní
	- binary binární čtení/zápis ("b")
- souborové proudy
- #include <fstream>
- vstupní proud
	- std::ifstream
- výstupní proud
	- std::ofstream
- kombinace
	- std::fstream
- parametry konstruktoru
	- cesta k souboru
	- volitelně mód otevření
- souborové proudy
- výstupní textový proud

std:: ofstream vystup ("soubor.txt");

vystup << "Hello" << std::endl; vystup << "World" << std::endl;

- souborové proudy
- vstupní textový proud
- implicitním oddělovačem je mezera nebo zakončení řádky

```
std:: ifstream vstup ("soubor.txt");
```

```
std::string a, b;vstup \geq a;
vstup \ \n> b;
```
- souborové proudy
- binární zápis

```
std :: ofstream vystup (" soubor . bin ",
      std::ios::out | std::ios::binary);
```
const char\* binbuf = "Binarni \x00zapis \x00";

```
vystup . write ( binbuf , 14);
```
- souborové proudy
- binární čtení

```
std:: ifstream vystup ("soubor.bin",
      std::ios::in | std::ios::binary);
```

```
char data [14];
```

```
vystup . read ( data , 14);
```
# **Řetězcové proudy**

- řetězcové proudy
- #include <sstream>
- vstupní proud
	- std::istringstream
- výstupní proud
	- std::ostringstream
- kombinace
	- std::stringstream
- parametry konstruktoru
	- řetězec co se má použít jako základ
	- volitelně i mód otevření
- obsah se pak vyzvedne metodou str()
- chová se jinak stejně jako souborový
- řetězcové proudy
- výstupní řetězcový proud

```
std :: ostringstream vystup (
                    " Sedmeho\Boxdne\BoxBuh\Boxrekl:\Box",
                    std::ios::app);
```

```
vystup << " Hello ";
vystup \lt\lt " ";
vystup << " World ";
```
 $std::string$  vysledek = vystup.str();

• pozn.: bez append příznaku by se základní text přepsal

#### **Proudy**

- std::getline
- $\bullet$  získá celou "řádku"
	- jinak je implicitně parsováno i do mezer
- lze definovat znak, o který se "zarazit"
- navíc vrací instanci proudu, a ten má přetížený operátor bool()
	- lze tedy snadno ověřit úspěšnost operace

std :: ifstream vstup (" soubor . txt ");

```
std:: string str;
while (std:: getline (vstup, str))
  std:: cout << str << std:: endl;
```

```
• std::getline
```
• např. parsuje po střednících

std:: ifstream vstup ("soubor.csv");

```
std:: string str;
while (\text{std}::\text{getline}(\text{vstup}, \text{str}, ';'))std:: cout << str << std:: endl;
```
- zjištění pozice ve streamu
	- tellg (input), tellp (output)
	- vrací instanci streampos (často int nebo size\_t)
- nastavení pozice ve streamu (seek)
	- seekg (input), seekp (output)
- např. zjištění velikosti souboru v bajtech:

std:: ifstream input ("soubor.txt");

```
input . seekg (0, input . end);
int fileSize = input.tellg();
input.seekg(0, input.beg);
```
- standardní proudy
	- proudové obaly nad implicitně otevřenými soubory
	- std::cin standardní vstup, stdin
	- std::cout standardní výstup, stdout
	- std::cerr chybový výstup, stderr
- instance proudů lze předávat obecnou referencí
- lze tedy mít funkci schopnou zapisovat do/číst z libovolného streamu
	- parametr std::ostream&
		- předáním std::cout zapíše do konzole
		- předáním instance std::ofstream zapíše do souboru
	- parametr std::istream&
		- předáním std::cin přečte z konzole
		- předáním instance std::ifstream přečte ze souboru
- $\bullet$  speciální vstupní/výstupní "znaky"
- std::endl
	- vloží konec řádky \n a zavolá flush()
	- pozn. flush() už bude volat syscall (může zpomalovat)
- std::ends
	- vloží nulový znak \0
- std::ws
	- "zahodí" bílý znak (mezera, tabulátor) ze vstupu

#### **Proudové manipulátory**

- proudové manipulátory
- #include <iomanip>
- obsahují modifikátory toho, jak se zpracovává vstup/výstup proudů
- např. formát čísla
	- hex, dec, oct
	- fixed, scientific (float)
- délka čísla a výplň
	- setprecision
	- setw, setfill
- transkripce typů
	- boolalpha a noboolalpha
- a další
	- showbase a noshowbase
- modifikátory se "vkládají" do streamu operátory << a >>
- proudové manipulátory
- např. hex výstup

std:: cout << std:: showbase << std:: hex << 254;  $//$  0xfe

- existuje jich spousty
- <https://en.cppreference.com/w/cpp/io/manip>
- více na příkladech

#### **Formátování**

- std::format (od  $C++20$ )
- #include <format>
- obdoba podobných formátovacích funkcí z jiných jazyků
- dovoluje na základě formátovacího řetězce zformátovat výstup
	- zástupné sekvence v { ... }
	- uvnitř volitelně pořadové číslo parametru, dvojtečka a formatter
	- escapování zdvojením
- používá variadické šablony pro variabilní počet parametrů (viz další přednášky)

```
std::format("Hello, {}'}! ", "world");
std::format("Hello<sub>□</sub>{1}_{□}and<sub>□</sub>{2}_{□}'',"Atlas", "P-body");
std::format("Cislo_{||}{}':.2f}", 15.245);
```
- std::format, jak lze např. formátovat
- $\{:\#x\}$ ,  $\{:\#o\}$ ,  $\{:\#b\}$  hexadecimální, oktální a binární výstupy, vč. prefixu (#)
- $\{:0>6\}$ ,  $\{:0<6\}$ ,  $\{:0^6\}$  zarování doprava, doleva, centrování, padding na 6 znaků, výplň nulou
	- 000066, 660000, 006600
- $\bullet$  a další...
- std::format (od  $C++20$ )
- formatterů je spousty, podobají se těm z C (printf)
- [https:](https://en.cppreference.com/w/cpp/utility/format/format) [//en.cppreference.com/w/cpp/utility/format/format](https://en.cppreference.com/w/cpp/utility/format/format)
- více na cvičení

#### **Formátování**

- std:: vformat (od  $C++20$ )
- dynamické formátování
	- narozdíl od std::format, který je kompletně staticky kontrolovaný
- např. formátování seznamu jmen se zarováním na nejdelší

```
std :: string fmt = std :: format ("{f:>\}}}",
                                 longest. length();
```

```
for (const auto \alpha p : osoby) {
  std :: cont<< std:: vformat (fmt, std:: make_format_args (p))
    << std :: endl :
}
```
- std::format (od  $C++20$ )
- podporuje rekurzivní definice
- formát definovaný formátem
- viz předchozí příklad, ale lépe, jen pomocí std::format

```
for (const auto \alpha p : osoby) {
  std :: count<< std:: format ("{\{\cdot\}{\}}", p, longest.length ())
    << std :: endl :
}
```
- $C++$  proudy nejsou nutně to nejefektivnější
	- "mezibod" čitelnosti, univerzálnosti a výkonu
	- Ize optimalizovat pro to či ono
- proudy nejsou thread-safe
	- např. výpis do std::cout z více vláken na více částí výstup různě roztrhá a promíchá
	- částečně řeší std::osyncstream
- $\bullet$   $C_{++}$  proudy pro binární čtení a zápis
- KIV/ZOS
	- implementace virtuálního FS
	- binární soubor jako obraz disku
	- nutnost číst a zapisovat struktury
		- padding, alignment
		- endianita
		- binární data
- KIV/UPS
	- možné použití streamů pro práci s aplikačními pakety
	- textový protokol, stringstream
	- od C++2y možná i síťový stream
- příklady na cvičení